Ministerium für Kultus, Jugend und Sport Baden-Württemberg

## *Gültig ab der Abiturprüfung 2021*

## **"Grüne Liste"**

(Übersicht über die Ergebnisse der fachpraktischen Prüfung)

**Schule:** \_\_\_\_\_\_\_\_\_\_\_\_\_\_\_\_\_\_\_\_\_\_\_\_\_\_\_\_\_\_\_\_\_\_\_ Chiffre der Schule

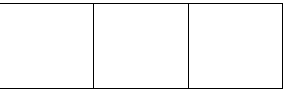

## **Fachpraktische Prüfung, Teilbereiche I und II**

(bei Kooperationen mit anderen Schulen ist **nur eine Liste** anzulegen, jedoch **nach Schulen getrennt angeordnet**)

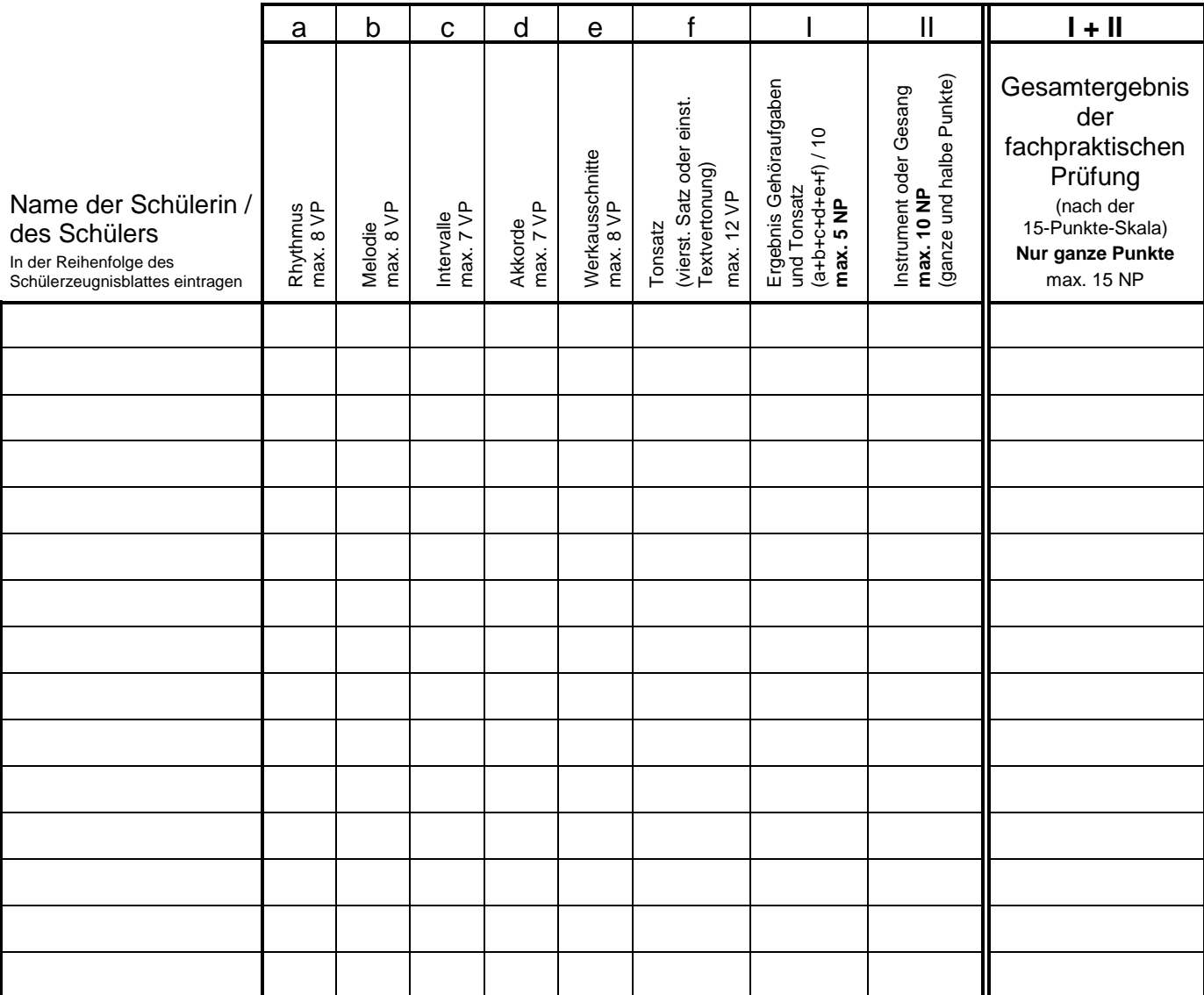